# RK3 CLAVIER RADIO ROLLING CODE

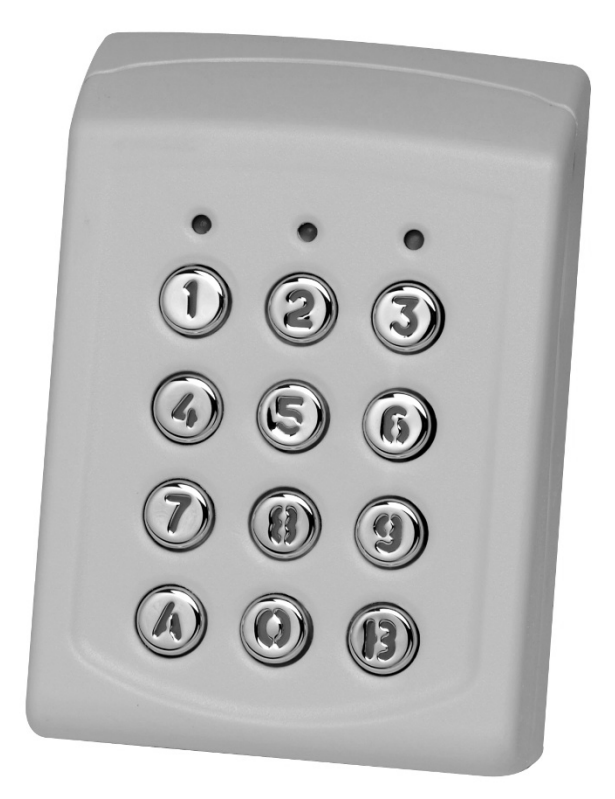

# **NOTICE**

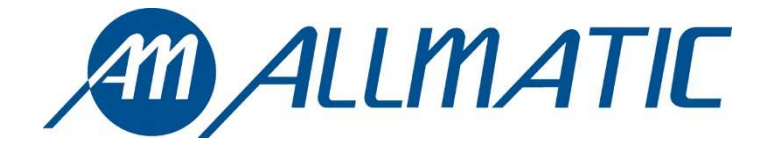

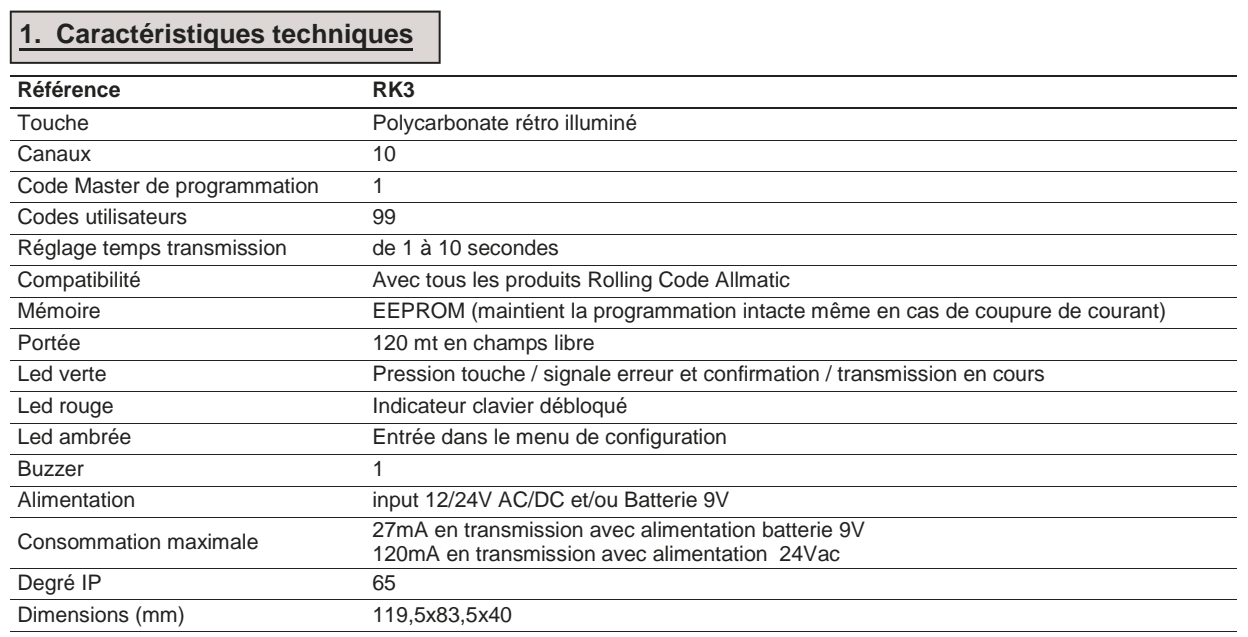

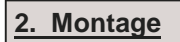

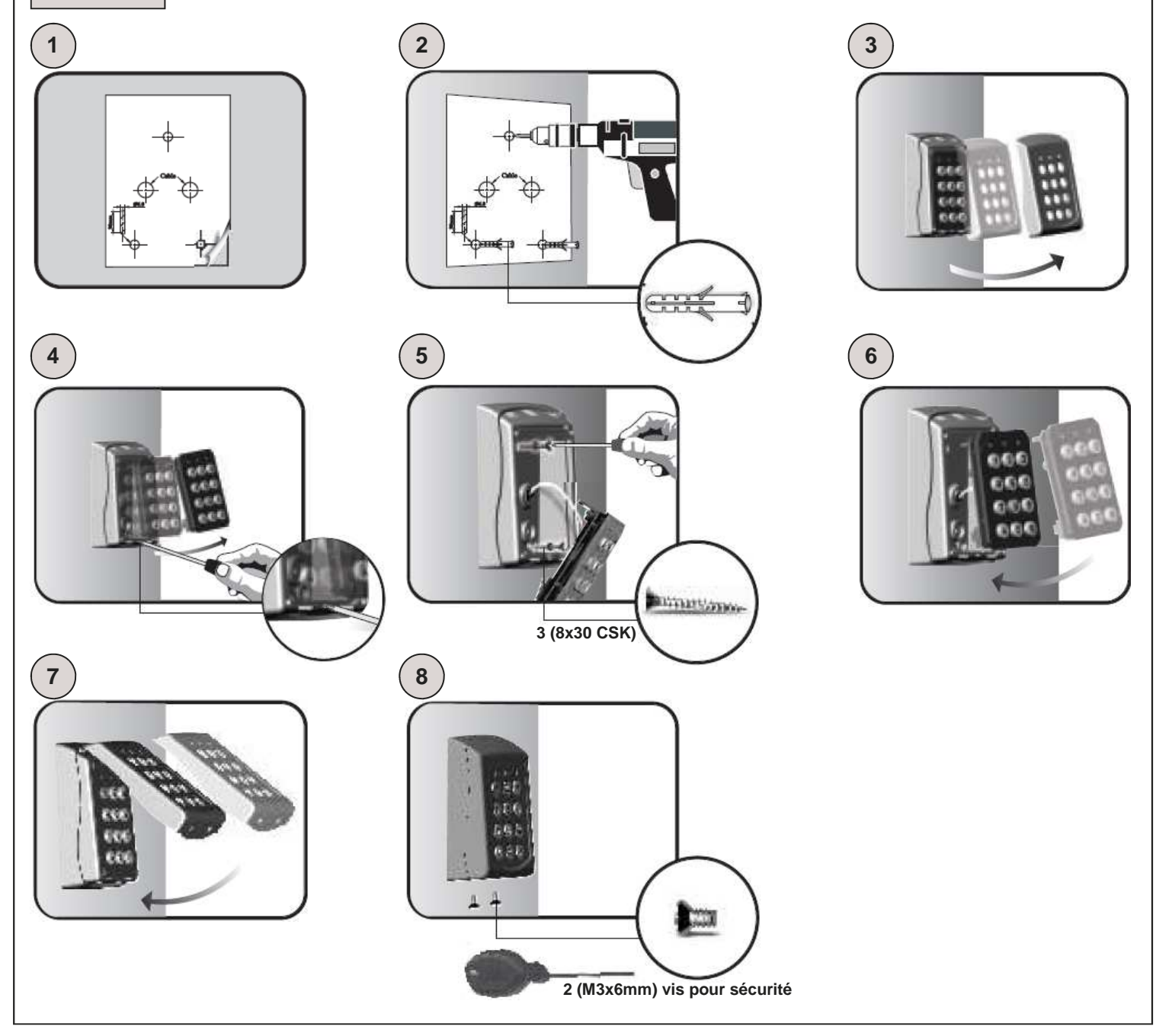

#### **3. Code Master**

**ATTENTION: Avant d'effectuer toutes opérations, appliquer dans l'espace ci-dessous l'autocollant présent sur le dos du clavier (comme indiqué dans le dessin) avec reporté le code master mémorisé d'usine.**

**Coller l'autocollant ou écrire ici le code master**

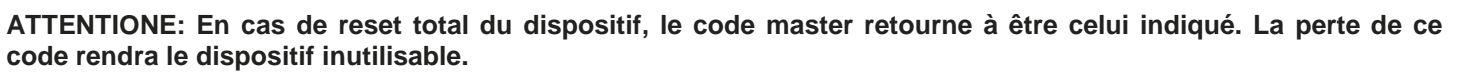

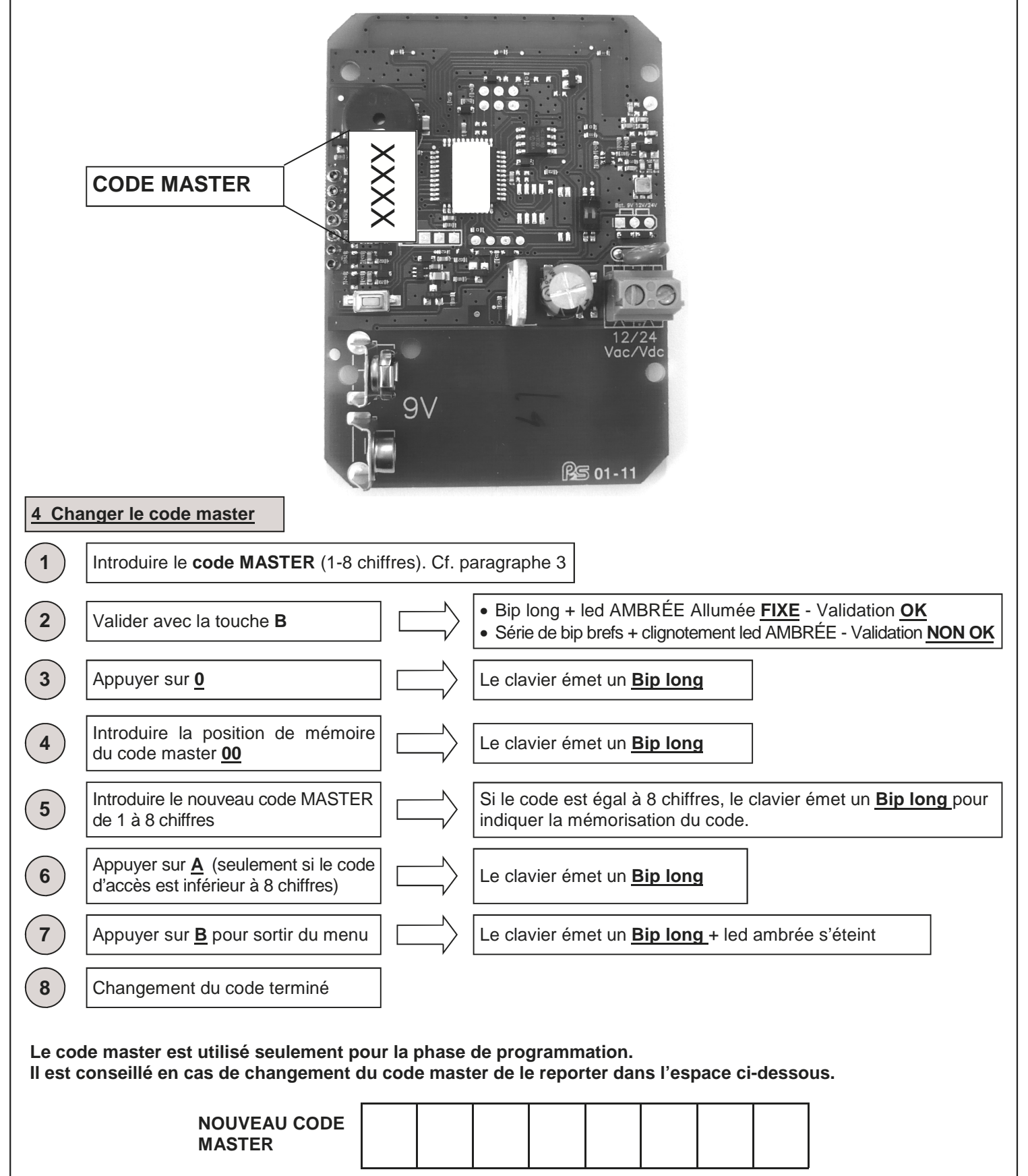

6-1622368 REV.0 15/03/2011 ITA ENG FRA ESP DEU POR

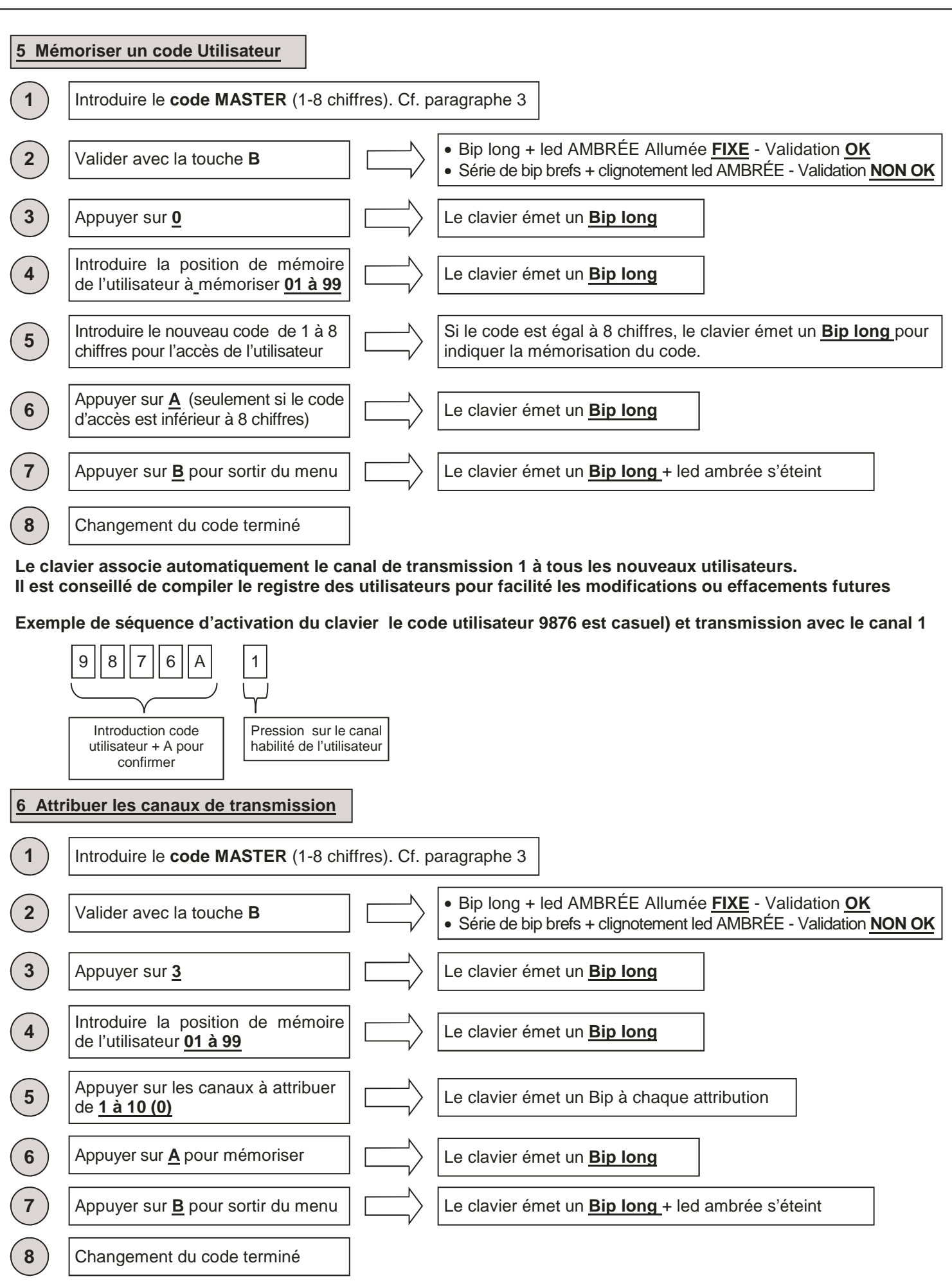

**Le clavier associe automatiquement le canal de transmission 1 à tous les nouveaux utilisateurs. Il est conseillé de compiler le registre des utilisateurs pour facilité les modifications ou effacements futures**

6-1622368 REV.0 15/03/2011 **ITA ENG FRA ESP DEU** POR

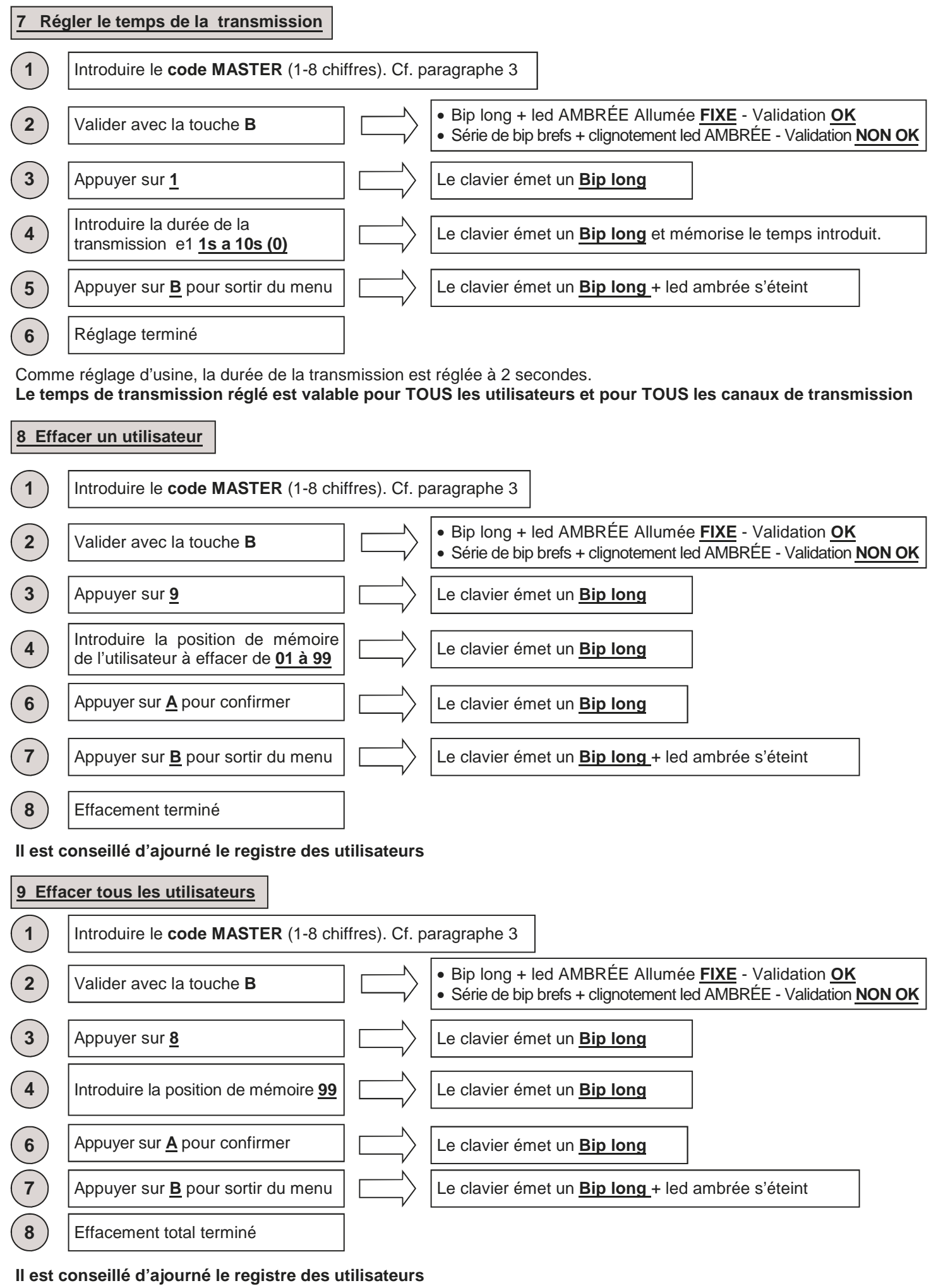

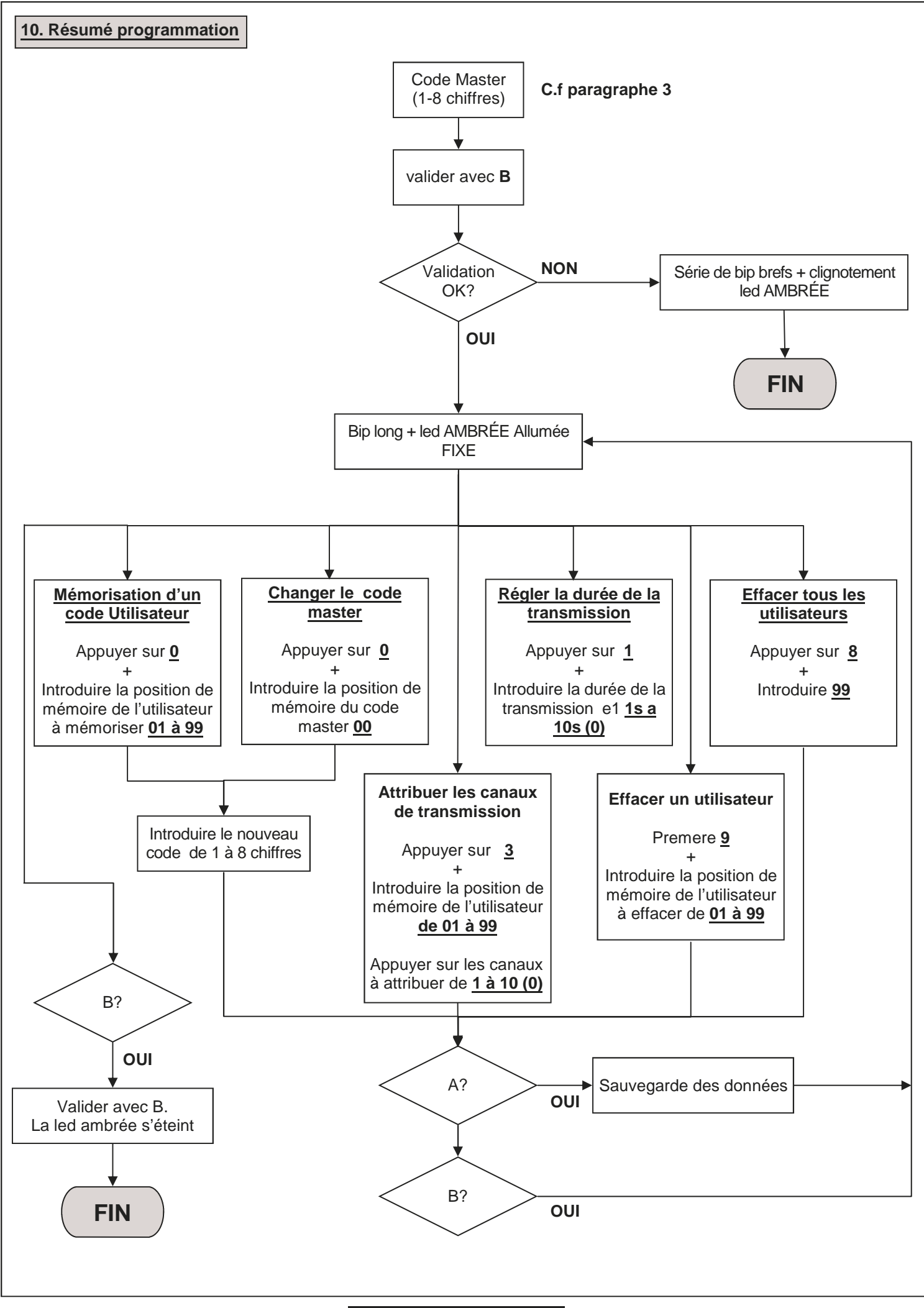

## **11. Réglage DIP-SWITCH** Sur la partie postérieur du clavier est présent un DIP-SWITCH qui permet d'activer / désactiver le buzzer et la rétro illumination du clavier. **Pour les opérations de réglage il est conseillé d'activer le buzzer.** 1 2 ON DIP SWITCH 1 On: rétro illumination ACTIVE Off: rétro illumination NON ACTIVE DIP SWITCH 2 On: Buzzer ACTIF Off: Buzzer NON ACTIF En cas de fonctionnement à batterie, une foi terminée la programmation, il est conseiller si possible de mettre les deux dip-switch en position OFF pout permettre une épargne d'énergie majeur et augmenter ainsi la durée de vie de la batterie. **1 12 Reset total du dispositif** Appuyer et maintenir appuyer la touche reset 2<sup>1</sup> Le clavier émet un BIP **3** Le clavier émet deux BIPS **4** Le clavier émet trois BIPS NE PAS relâché la touche NE PAS relâché la touche NE PAS relâché la touche

**ATTENTION: EN CAS DE RESET TOTAL DU DISPOSITIF, TOUS LES UTILISATEURS SERONT EFFACE, LE CODE MASTER (C.F. PARAGRAPHE 3) ET TOUS LES REGLAGES RETOURNE A CEUX REGLE D'USINE.**

Relâché la touche

**5**

Le clavier émet un BIP continu

Reset total terminé

**6**

#### **13 Exemple de programmation**

Cet exemple reporte la programmation du dispositif avec un code utilisateur "123456" habilité à transmettre sur le canal "4" avec une durée de transmission de 6 secondes. Le code master réglé d'usine pour cette exemple est "9876". **Il est conseillé de toujours changer le code master avec un propre code.**

#### **1. Changement du code master**

Ci-dessous est reportée la séquence à introduire pour changer le code master (dans notre exemple "9876") avec le code "456789" (ce code doit être choisi par le client, cf. 3 et 4)

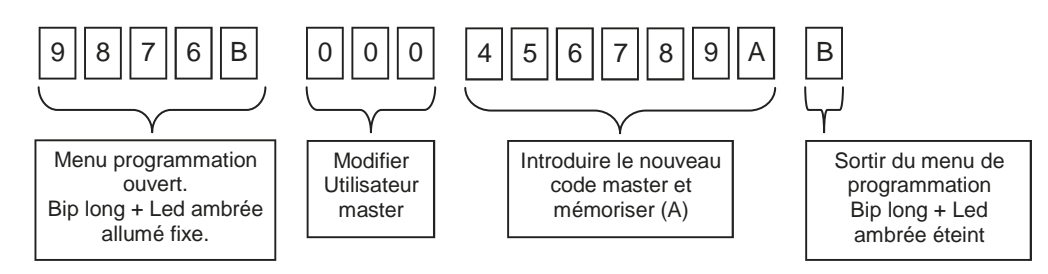

#### **2. Réglage code utilisateur**

Ci-dessous est reportée la séquence à introduire pour créer un utilisateur sur la position de mémoire "01" avec le code d'accès "123456". Cf. paragraphe 5.

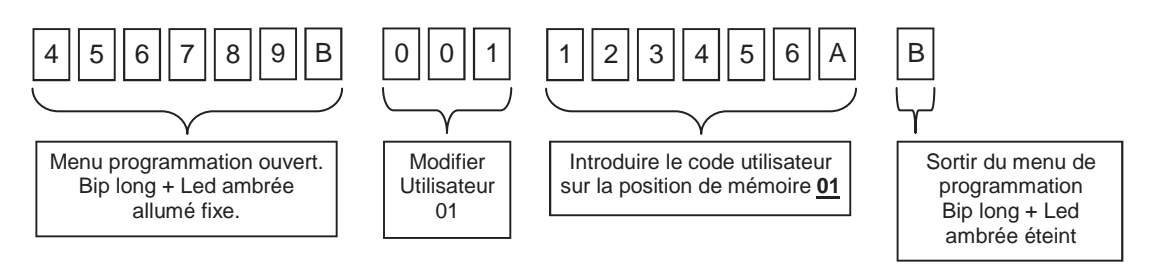

#### **3. Réglage des canaux de transmission**

Comme réglage prédéfini, à tous les nouveaux utilisateurs le canal 1 est habilité automatiquement. Ci-dessous est reportée la séquence à introduire pour habilité le canal de transmission "4" à l'utilisateur qui est sur la position de mémoire 01. Cf. paragraphe 6.

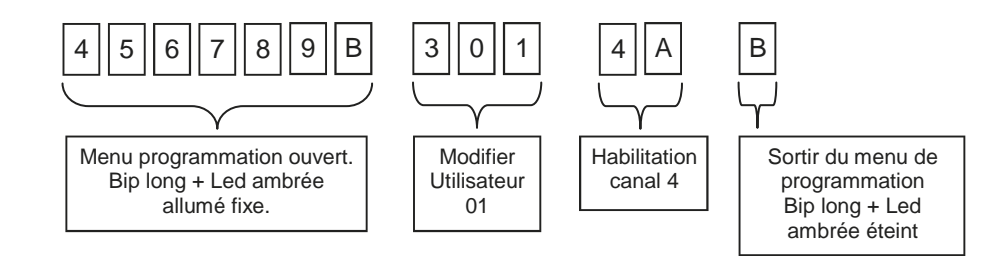

#### **4. Réglage durée de transmission**

Comme réglage prédéfini, la durée de la transmission est réglée à 2 secondes. Ci-dessous est reportée la séquence à introduire pour régler la durée de la transmission à 6 secondes pour TOUS les canaux et TOUS les utilisateurs. Cf. paragraphe 7.

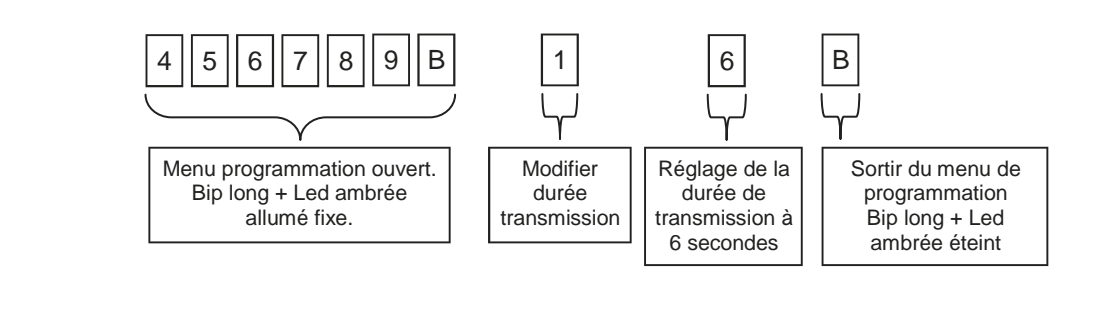

### **Registre utilisateurs**

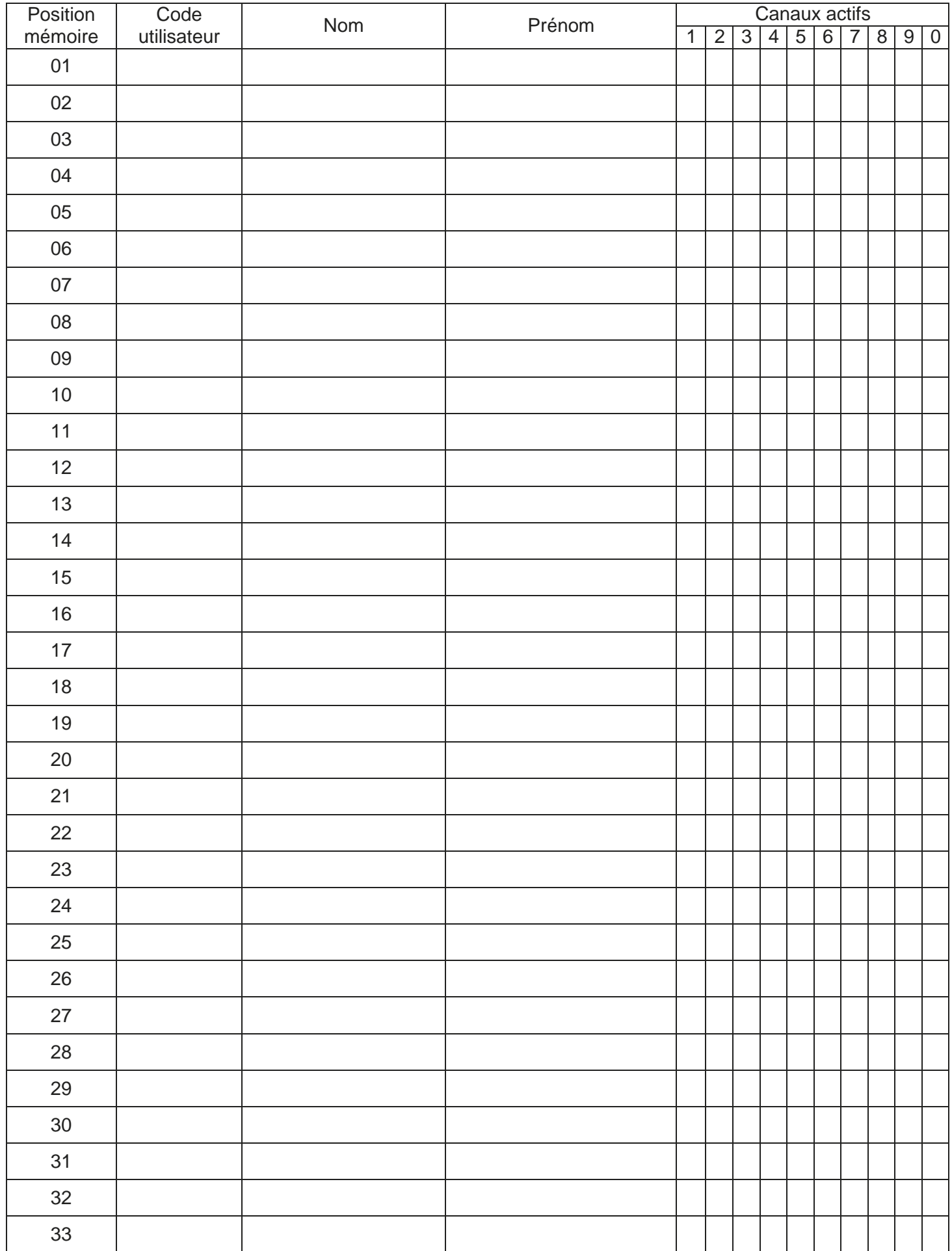

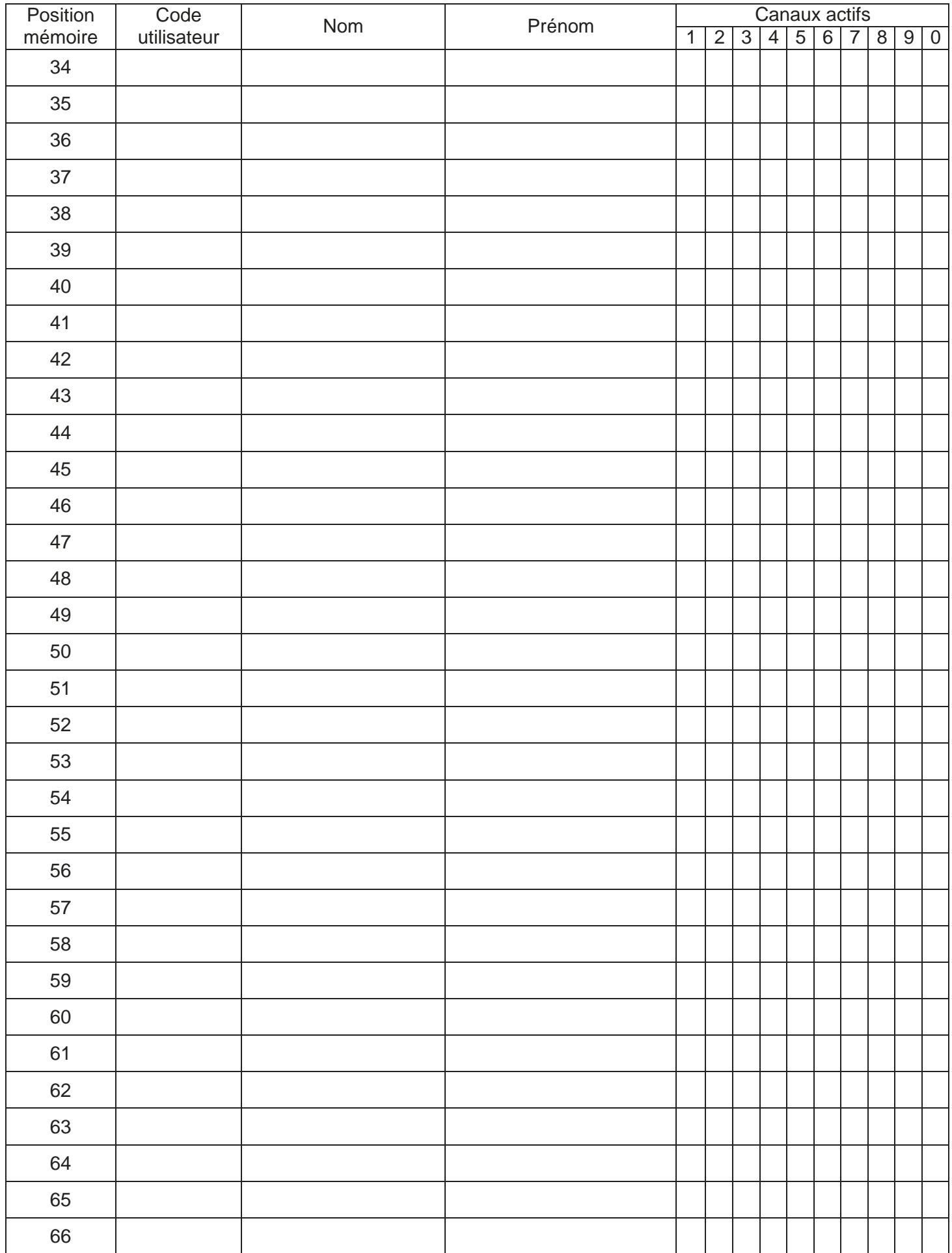

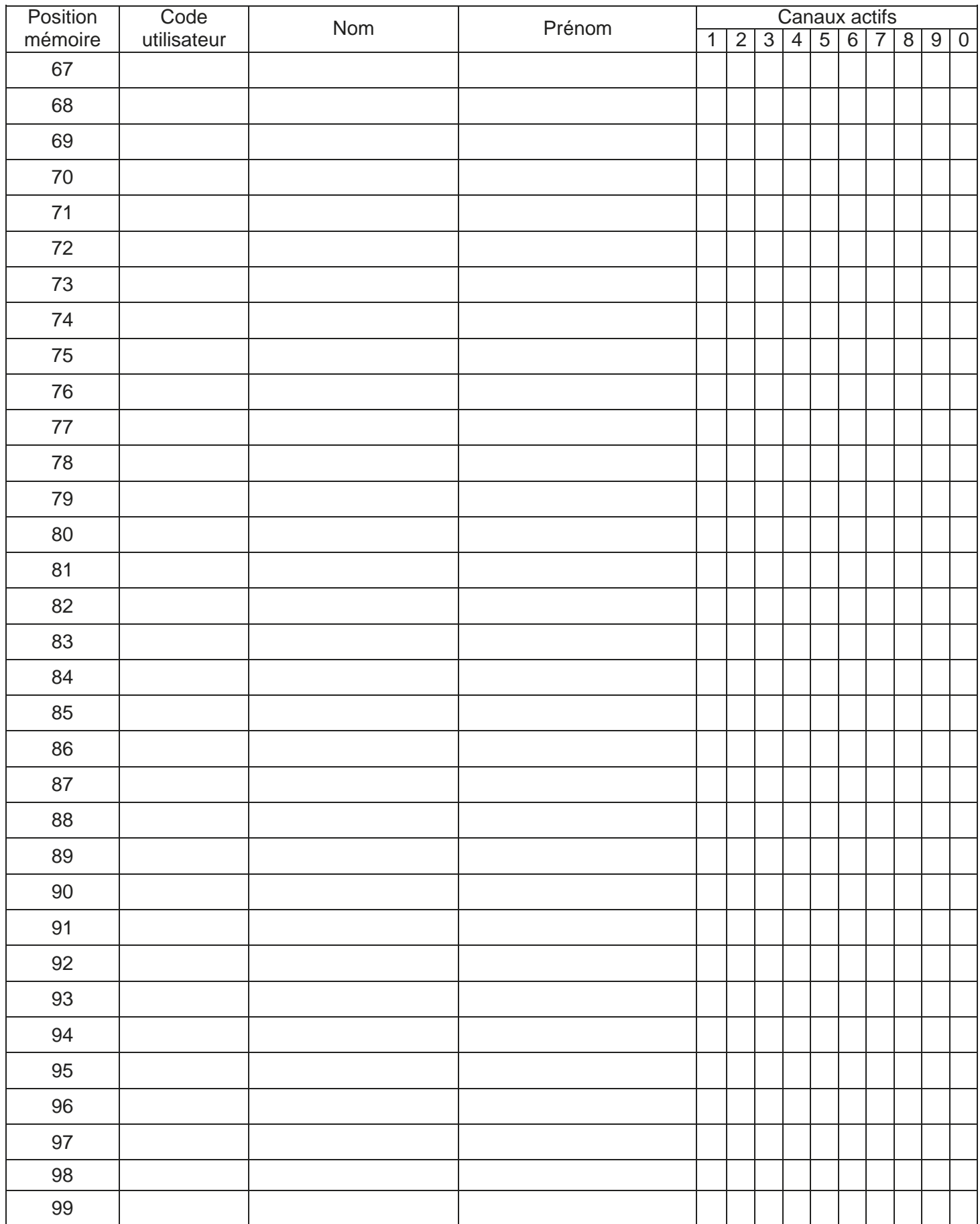

GARANTIE - La garantie du producteur a une validité conforme aux dispositions de la loi à compter de la date estampillée sur le produit et se limite à la réparation ou substitution gratuite des pièces reconnues par le fabricant comme défectueuses pour cause de défaut des caractéristiques essentielles des matériaux ou pour cause de défaut d'usinage. La garantie ne couvre pas les dommages ou défauts dus aux agents externes, à tout manque d'entretien, toute surtension, usure naturelle, tout choix inadapté du type de produit, toute erreur de montage, ou autres causes non imputables au producteur. Les produits modifiés ne seront ni garantis ni réparés. Les données reportées sont purement indicatives. Le producteur ne pourra en aucun cas être reconnu comme responsable des réductions de portée ou diffusions dues à toute interférence environnementale. La responsabilité du producteur pour les dommages subis par toute personne pour cause d'accidents de toute nature dus à un produit défectueux, est limitée aux responsabilités visées par la loi italienne.

6-1622368 REV.0 15/03/2011 TRIENG FRA ESP DEU POR 11/12

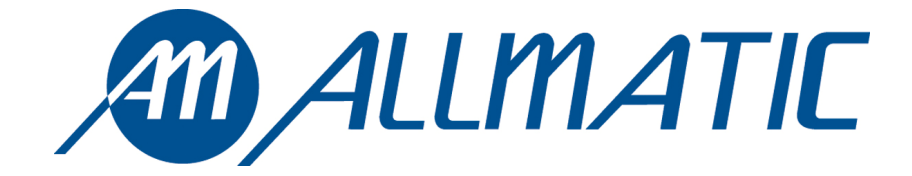